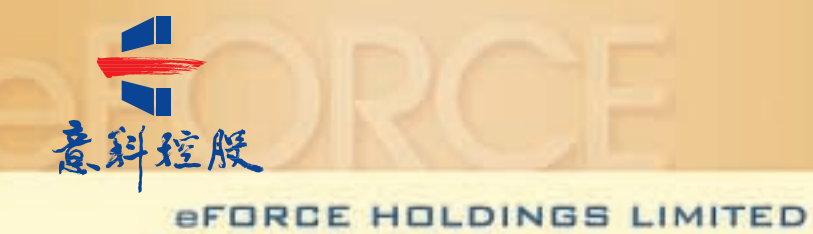

意科控股有限公司

(Incorporated in Bermuda with limited liability)

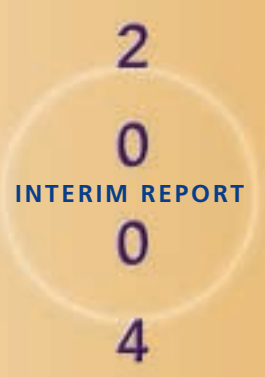